## Summary 5 – Methods: Returning Values and the void keyword

## What is this?

Some methods return a value, e.g. the length method of the String class:

String s = "Hello";

 $int x = s.length()$ ;

The above sets x to 5.

Other methods just "do" things and don't return a value, e.g. the *println* method of the PrintStream class:

## System.out.println("Hello");

The above causes "Hello" to be printed, but nothing is returned from the call to the *println* method.

The keyword **void** indicates a method that does not return a value, e.g.

**public void** stop()

Pitfall: constructors never return a value, but must NOT have the void keyword in their definition. Here is a hard-to-spot error:

```
 public void Eye() {
...
}
```
This looks like a constructor for the Eye class, but it is really a badly-named method!

Examples (from the Rectangle class documentation)

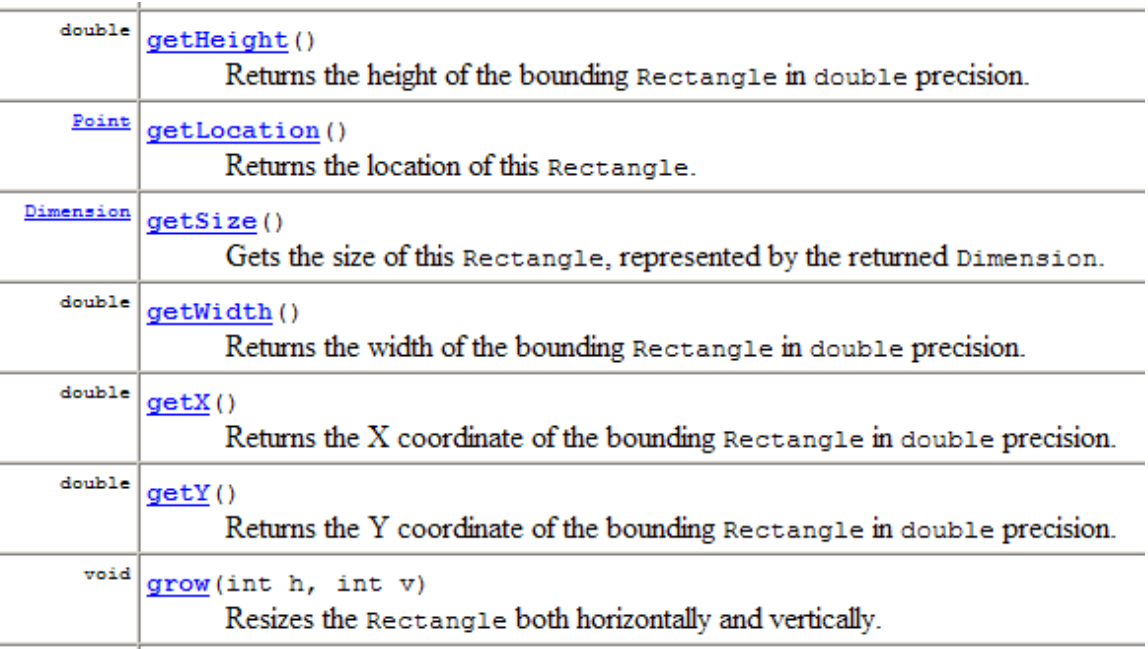

Of the above methods, only the grow method does not return a value; the other methods return values, of various types.

- For further study:  $\bullet$ 
	- $\circ$  Big Java, section 2.4 Method Parameters and Return Values
	- o This summary's *author:* David Mutchler